Приложение № 1 к сведениям о типах средств измерений, прилагаемым к приказу Федерального агентства по техническому регулированию и метрологии от «28» декабря 2020 г. № 2243

## ОПИСАНИЕ ТИПА СРЕДСТВА ИЗМЕРЕНИЙ

### Установка измерительно-вычислительная УИВ 109

#### **Назначение средства измерений**

Установка измерительно-вычислительная УИВ 109 (далее У 109) предназначена для измерения электрических сигналов, поступающих с первичных преобразователей, а именно: датчиков силы и момента (тензометрических весов), термометров сопротивления, датчиков давления, датчиков углового положения моделей летательных аппаратов (тензометрические датчики уровня, акселерометров, потенциометров), перемещения, и обеспечивает перевод их в цифровой сигнал, поступающий в обработку на персональном компьютере.

#### **Описание средства измерений**

Принцип действия УИВ 109 основан на питании датчиков постоянным напряжением, преобразовании входных сигналов от датчиков в цифровую форму с помощью быстродействующего аналого-цифрового преобразователя, синхронного цифрового детектирования измеренного сигнала и дальнейшей его обработке и отображении результатов измерений на дисплее.

УИВ 109 позволяет осуществлять запуск аэродинамической трубы в автоматическом режиме, поддержание заданных параметров аэродинамической трубы во время эксперимента, своевременное обнаружение отказов в работе систем. Визуализация на экран, сбор и запись информации в протокол в память персонального компьютера происходят в режиме реального времени с заданным квантом (частотой) отсчётов.

Основным измерительным модулем УИВ 109 является сканирующий высокопроизводительный 64-х канальный аналого-цифровой преобразователь, внутри которого размещается восемь 8-ми канальных модулей комплексного преобразования сигналов с различным набором опций (цифровых фильтров, коэффициентов усиления).

Общий вид и место пломбирования представлены на рисунке 1.

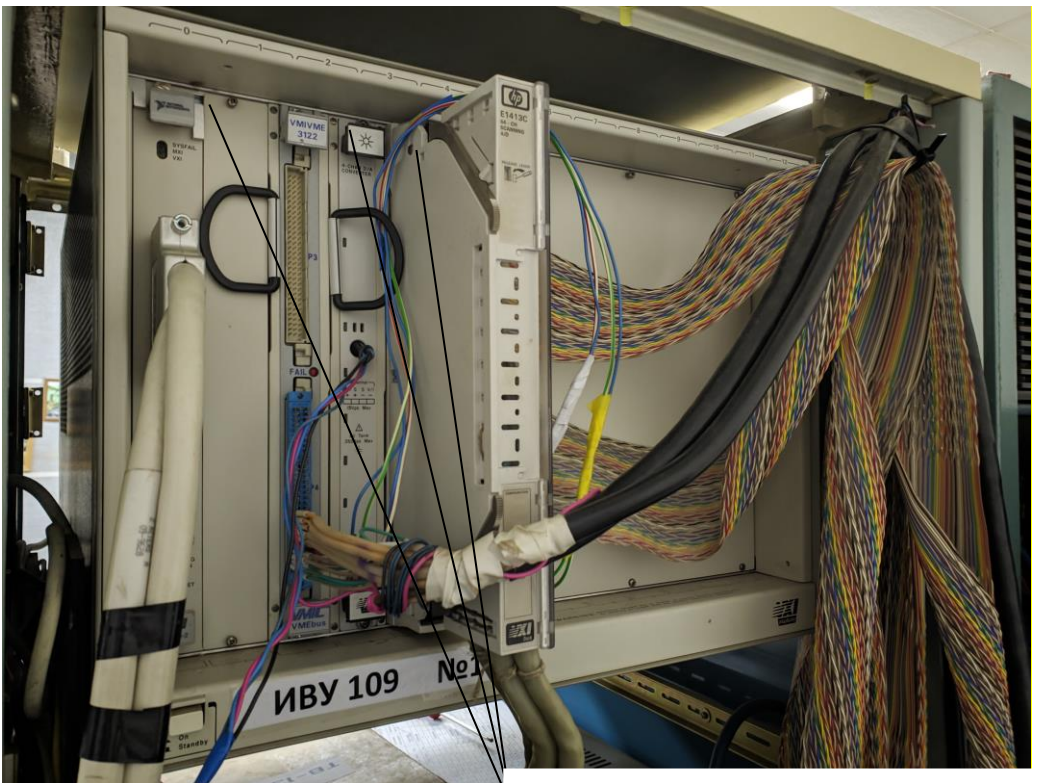

Место пломбирования от несанкционированного доступа

Рисунок 1 – Общий вид УИВ 109 и место пломбирования

# **Программное обеспечение**

Программное обеспечение УИВ 109 (далее - ПО) является автономным и используется на ПК.

Уровень защиты программного обеспечения «средний» в соответствии с Р 50.2.077–2014.

## Таблица 1–Идентификационные данные ПО

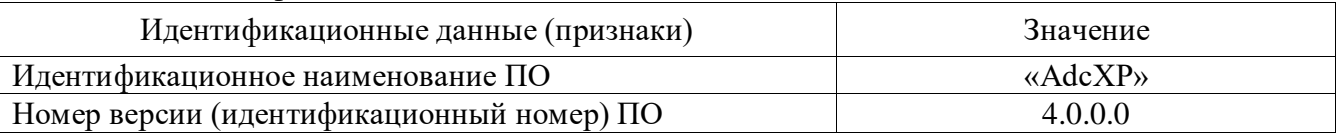

## **Метрологические и технические характеристики**

Таблица 2– Основные метрологические характеристики

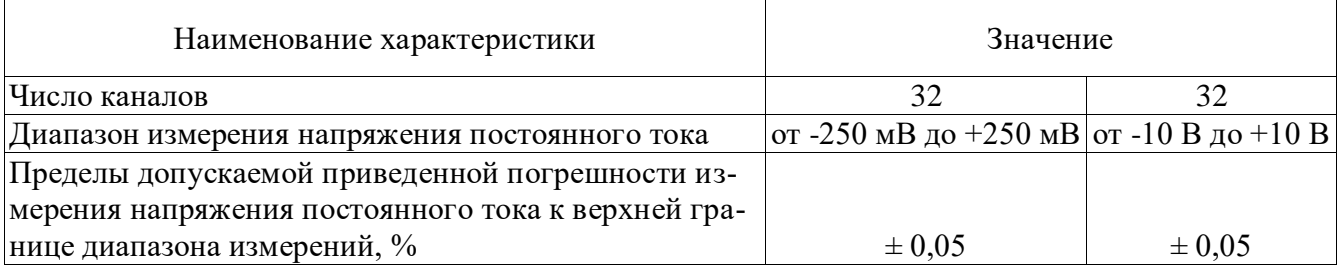

| Наименование характеристики                         | Значение     |
|-----------------------------------------------------|--------------|
| Общее число каналов                                 | 64           |
| Параметры электрического питания:                   |              |
| -напряжение переменного тока, В                     | $220 \pm 22$ |
| - частота напряжения переменного тока, Гц           | $50 \pm 1$   |
| Потребляемая мощность, В $\cdot$ А, не более        | 1690         |
| Габаритные размеры средства измерений, мм, не более |              |
| -высота                                             | 323          |
| -ширина                                             | 425          |
| -длина                                              | 602          |
| Масса, кг, не более                                 | 24,8         |
| Условия эксплуатации:                               |              |
| -температура окружающей среды, °С                   | от 15 до 25  |
| -относительная влажность, не более, %               | 80           |

Таблица 3 – Основные технические характеристики

#### **Знак утверждения типа**

наносится на титульные листы эксплуатационной документации типографским способом.

#### **Комплектность средства измерений**

Таблица 4 – Комплектность

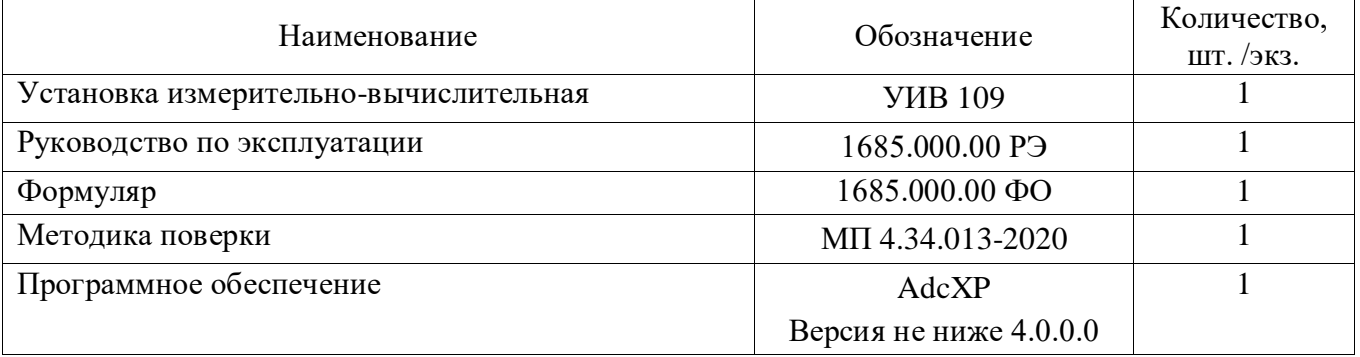

#### **Поверка**

осуществляется по документу МП 4.34.013-2020 «ГСИ. Установка измерительно-вычислительная УИВ 109. Методика поверки», утверждённому ФГУП «ЦАГИ» 27.05.2020 г.

Основные средства поверки:

рабочий эталон 3-ого разряда по ГОСТ 8.027-2001 (калибратор Fluke 9100E, регистрационный номер в Федеральном информационном фонде 25985-09).

Допускается применение аналогичных средств поверки, обеспечивающих определение метрологических характеристик, поверяемых СИ с требуемой точностью.

Знак поверки наносится на свидетельство о поверке.

### **Сведения о методиках (методах) измерений**

приведены в эксплуатационных документах.

## **Нормативные документы**, **устанавливающие требования к измерительновычислительной установке УИВ 109**

ГОСТ 22261–94 Средства измерения электрических и магнитных величин. Общие технические условия

ГОСТ 8.027–2001 ГСИ. Государственная поверочная схема для средств измерений постоянного электрического напряжения и электродвижущей силы.

#### **Изготовитель**

Hewlett-Packard Company, Test and Measurement Organization, США Адрес: United States, 5301 Stevens Creek Blvd. Bldg. 51L-SC, Santa Clara, CA 95052-8059 Телефон: 1 800 452 4844 Web-сайт: www.hp.cpm

#### **Заявитель**

Общество с ограниченной ответственностью «Глобал Строй» (ООО «Глобал Строй») ИНН 5040135733

Адрес: 140185, Московская область, г. Жуковский, ул. Пушкина, д.4, офис № 1 Телефон (факс): +7(498)484-20-94, +7(498)484-89-16

# **Испытательный центр**

Федеральное государственное унитарное предприятие «Центральный аэрогидродинамический институт имени профессора Н.Е. Жуковского» (ФГУП «ЦАГИ») Адрес: 140180, Московская область, г. Жуковский, ул. Жуковского, д.1 Телефон: +7(495)556-42-05

E-mail: [mera@tsagi.ru](mailto:mera@tsagi.ru)

Аттестат аккредитации ФГУП «ЦАГИ» по проведению испытаний средств измерений в целях утверждения типа № РОСС ОБ 1.00164.2014 от 28.09.2015 г.